## *Toruń: na TŚP szybko postępują roboty*

*Utworzono: czwartek, 25, lipiec 2013 09:51 Redakcja - edroga.pl*

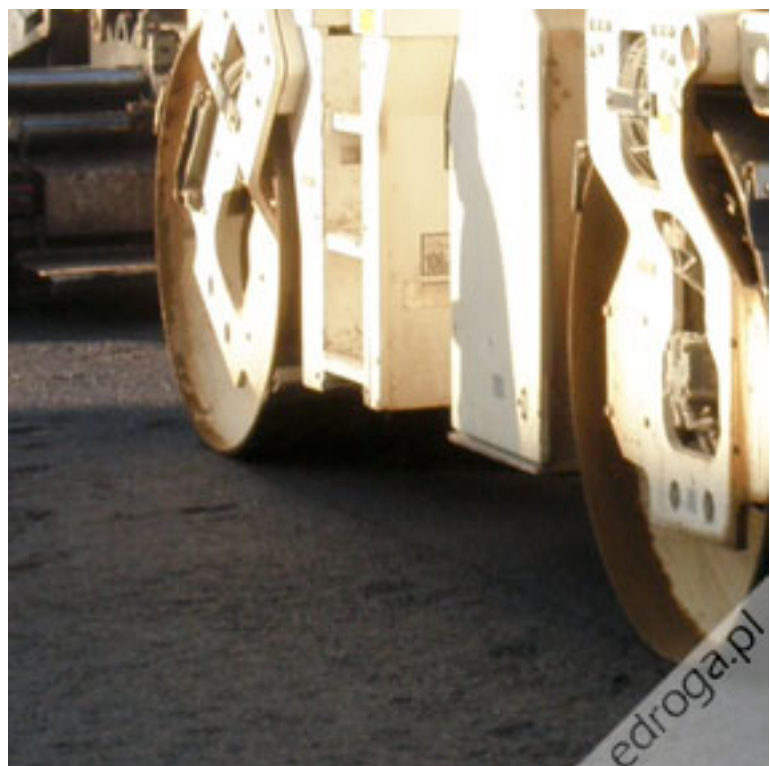

*Letnia pogoda sprzyja pracom na*

*budowie toruńskiej Trasy Średnicowej Północnej (etap I od ul. Grudziądzkiej do Szosy Chełmińskiej). Asfalt (jeszcze bez warstwy ścieralnej) został ułożony na odcinku od ul. Chełmińskiej do ul. Kołłątaja oraz na odcinku od ul. Legionów do ul. Grudziądzkiej. Wkrótce będzie układany asfalt na skrzyżowaniu Trasy Średnicowej z ul. Grudziądzką. Roboty są realizowane w kilku miejscach powstającej Trasy Średnicowej.*

*Na skrzyżowaniu TŚP z ul. Grudziądzką i na ul. Legionów w kierunku Chełmińskiej jest już wykonana konstrukcja jezdni i niebawem zostanie ułożony asfalt. Roboty drogowe są realizowane na zachodniej jezdni ul. Grudziądzkiej. - W sierpniu planujemy ich zakończenie, wówczas roboty będą kontynuowane na jezdni wschodniej – mówi Piotr Kwiatkowski, kierownik robót z ramienia firmy Skanska.*

*Oprócz robót drogowych cały czas trwają roboty branżowe. Na ul. Chełmińskiej układana jest kanalizacja deszczowa, a na ul. Legionów budowany jest gazociąg.* 

*I etap Trasy Średnicowej Północnej obejmuje budowę dwóch jezdni, każda po dwa pasy ruchu z poszerzeniami na dodatkowe pasy ruchu w obrębie skrzyżowań. W ramach inwestycji powstaną również chodniki i ścieżki rowerowe. Zakres robót obejmuje także wykonanie kanalizacji deszczowej i sanitarnej oraz oświetlenia drogowego. W ramach zadania zostaną wybudowane również skrzyżowania Trasy Średnicowej z ul. Grudziądzką, Szosą Chełmińską i Legionów.*

*Budowa Trasy Średnicowej Północnej na odcinku od ul. Grudziądzkiej do Szosy Chełmińskiej uzyskała dofinansowanie z Regionalnego Programu Operacyjnego Województwa Kujawsko-Pomorskiego na lata 2007-2013. W myśl podpisanej 16 listopada 2010 r. umowy, wyniesie ono 50% kosztów projektu.*

## *Toruń: na TŚP szybko postępują roboty*

*Utworzono: czwartek, 25, lipiec 2013 09:51 Redakcja - edroga.pl*

*Źródło: MZD Toruń*